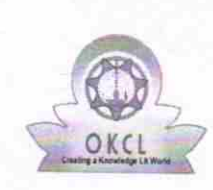

11-170

## eVidyalaya Half Yearly Report

Department of School & Mass Education, Govt. of Odisha

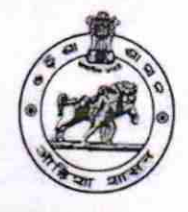

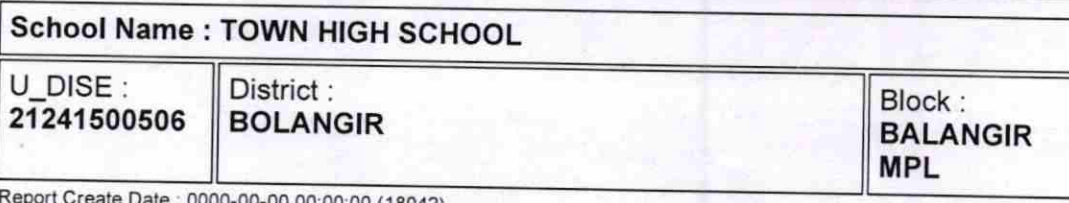

 $(18042)$ 

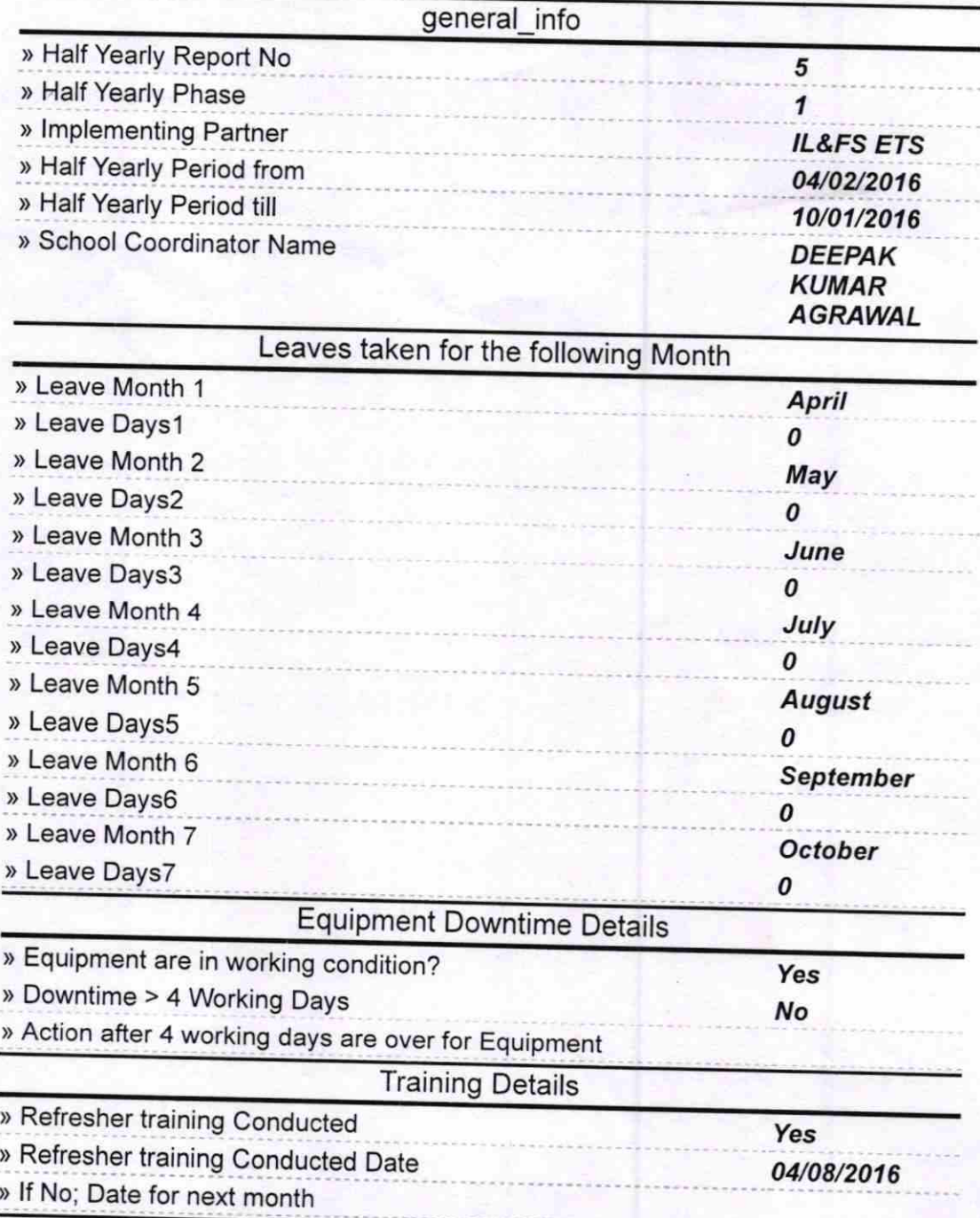

## Educational content Details

t t

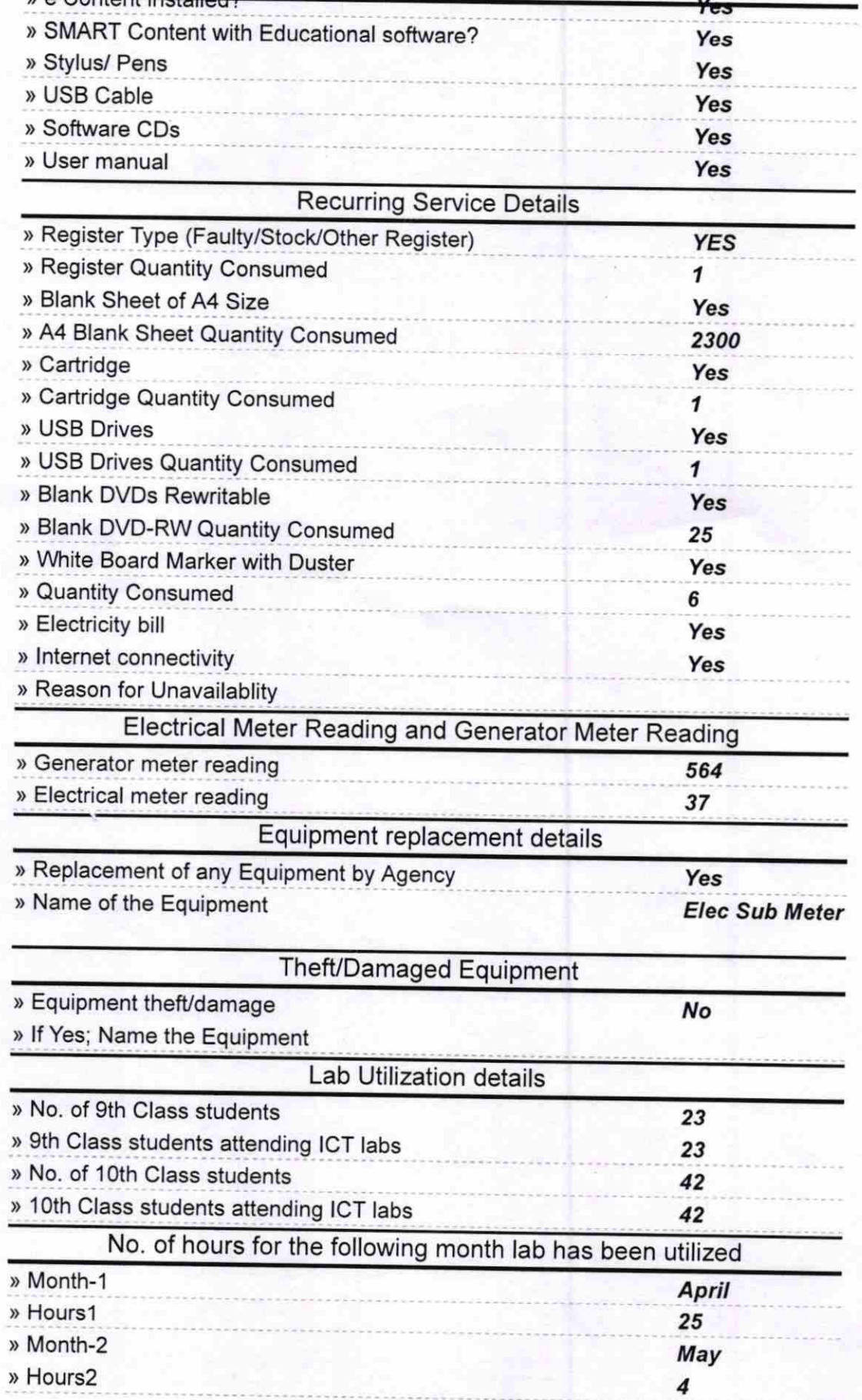

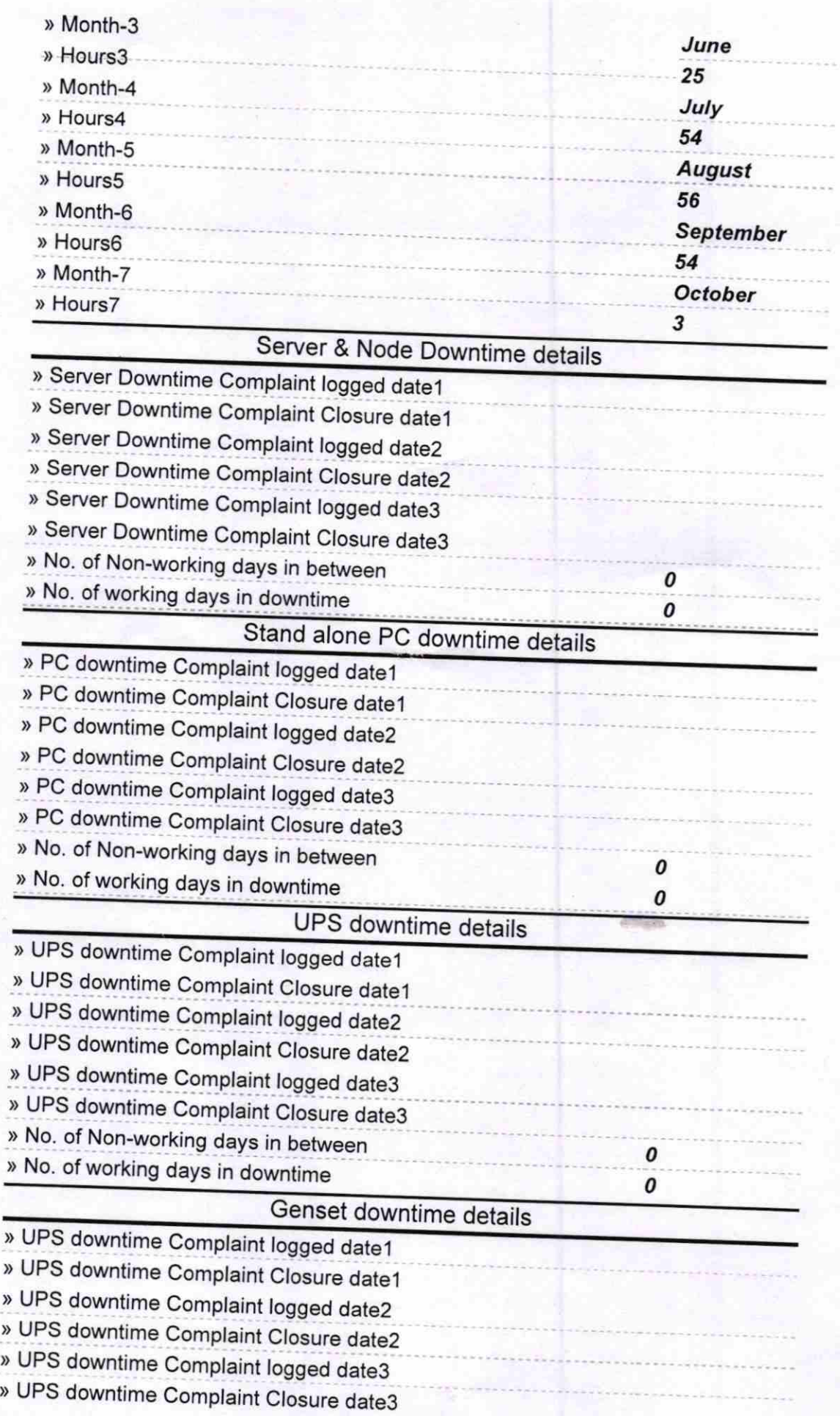

l-

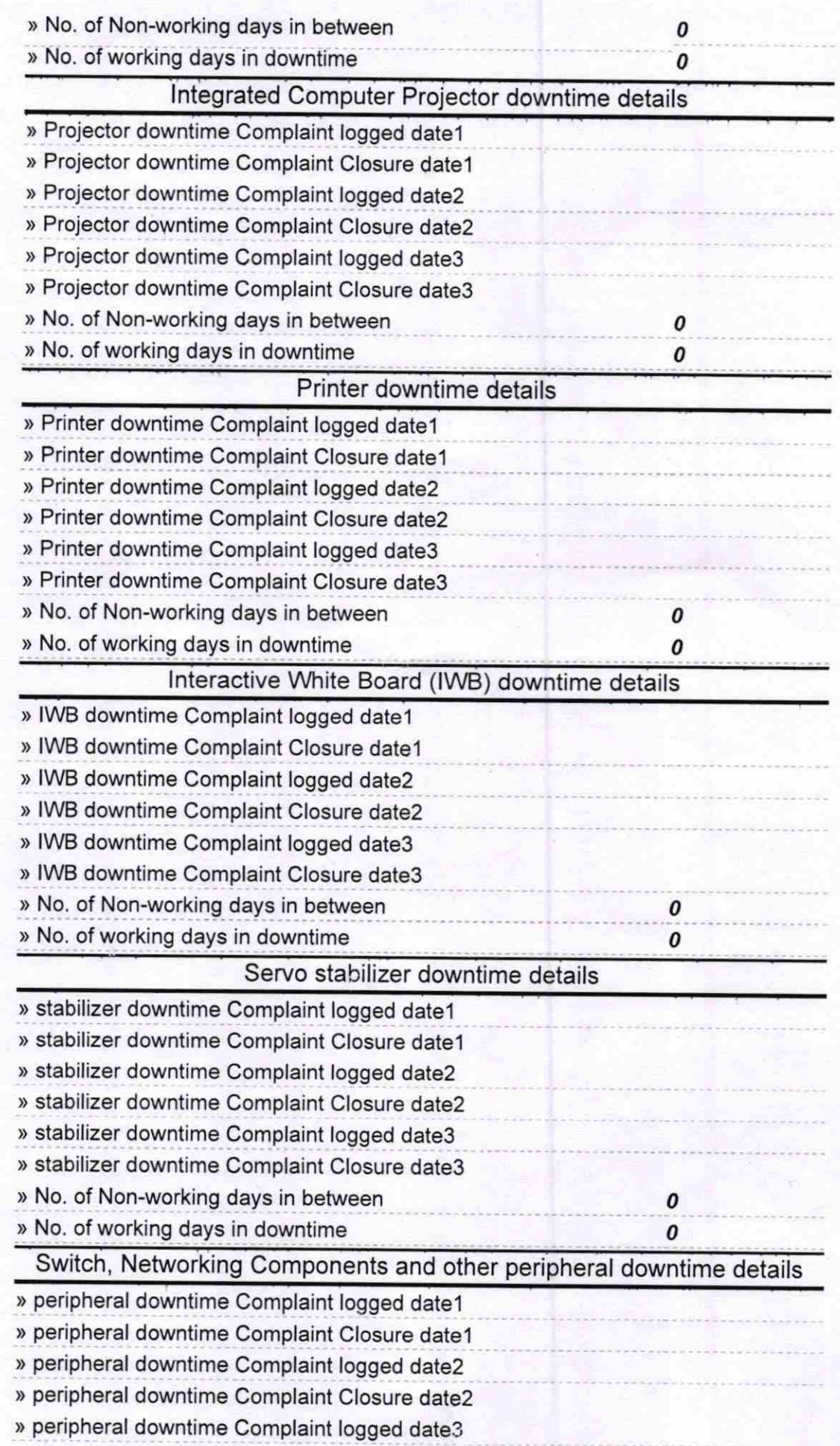

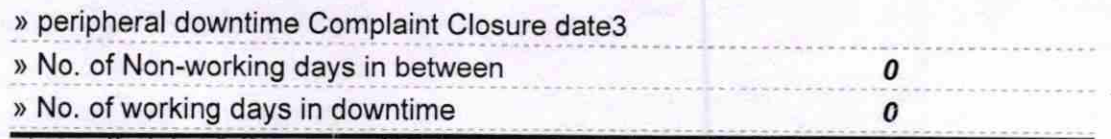

 $dV_0$ He. Signature of Head Master/Mistress with Seal